# *Pulp - Story #6844*

## *As a user, I can pip install the S3 support or Prometheus support as 'extras'*

05/27/2020 08:43 PM - bmbouter

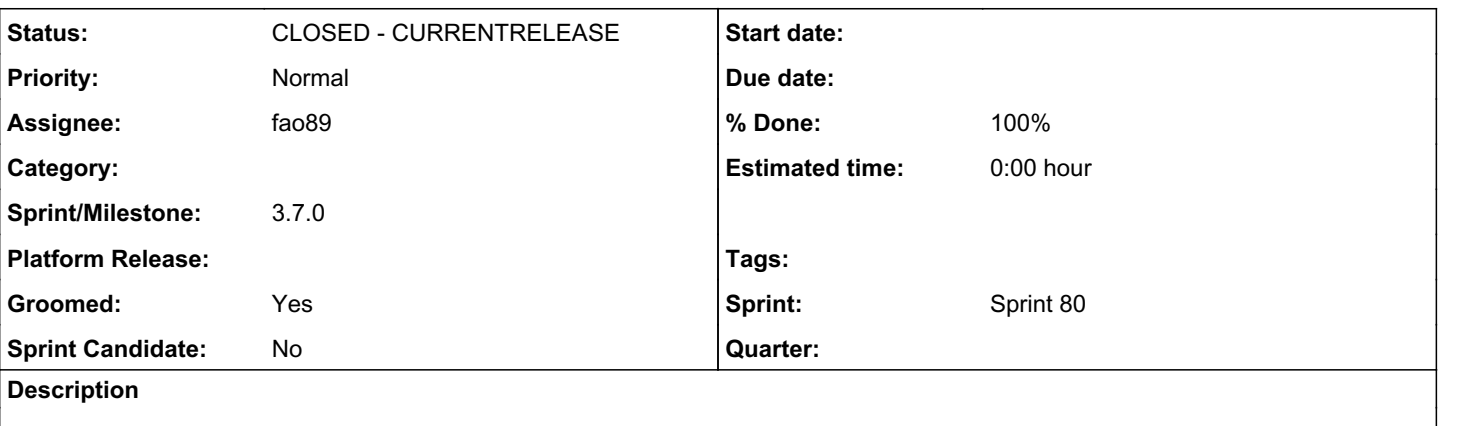

# *Problem*

Pulp has a few optional dependencies, but currently no easy way to install them.

- S3 support (not sure which dependencies are needed)
- Prometheus support diango\_prometheus
- test dependencies [listed here](https://github.com/pulp/pulpcore/blob/master/functest_requirements.txt)

# *Solution*

Declare [setuptools extras](https://setuptools.readthedocs.io/en/latest/setuptools.html#declaring-extras-optional-features-with-their-own-dependencies) so users can easily install these with pip.

## *Subtasks:*

Story # 8446: As an installer user, I can install object storage support **CLOSED** - CURRENTI

*Related issues:*

Blocks Pulp - Story #6808: As an installer user, I can enable the Pulp's prom... *CLOSED - WONTFIX*

## *Associated revisions*

#### *Revision 70da7fce - 09/01/2020 10:58 PM - Fabricio Aguiar*

Extra require: s3, azure, prometheus and test

<https://pulp.plan.io/issues/6844> closes #6844

Ref:<https://github.com/pypa/pip/issues/3147#issuecomment-144656466>

## *History*

## *#1 - 05/27/2020 08:45 PM - bmbouter*

*- Blocks Story #6808: As an installer user, I can enable the Pulp's prometheus support added*

## *#2 - 06/05/2020 08:56 PM - dkliban@redhat.com*

*- Groomed changed from No to Yes*

*- Sprint set to Sprint 74*

## *#3 - 06/05/2020 09:08 PM - daviddavis*

S3 support (not sure which dependencies are needed)

This is a little tricky. django-storages has its own set of extrras[0] depending on what storage solution the user is using. I am not sure how to handle this? Is it possible to somehow map our extras to django-storage's extras (eg have an s3 extra which installs django-storages[boto3], an azure extra which installs django-storages[azure], and so forth)?

[0]<https://github.com/jschneier/django-storages/blob/1388e6cfd6129a7f208a19c070879ce2453ca201/setup.cfg#L39-L51>

#### *#4 - 06/05/2020 09:15 PM - mdepaulo@redhat.com*

daviddavis wrote:

S3 support (not sure which dependencies are needed)

This is a little tricky. django-storages has its own set of extrras[0] depending on what storage solution the user is using. I am not sure how to handle this? Is it possible to somehow map our extras to django-storage's extras (eg have an s3 extra which installs django-storages[boto3], an azure extra which installs django-storages[azure], and so forth)?

[0]<https://github.com/jschneier/django-storages/blob/1388e6cfd6129a7f208a19c070879ce2453ca201/setup.cfg#L39-L51>

Mapping it would be a ideal IMHO, but I do not know if it is possible.

Can we specify django-storages[s3] for example as the extra requirements of pulpcore[s3]?

#### *#5 - 06/05/2020 09:20 PM - daviddavis*

Can we specify django-storages[s3] for example as the extra requirements of pulpcore[s3]?

I don't know but we can test it out. Worst case scenario is we can just have pulpcore[s3] include django-storages and boto3.

#### *#6 - 06/11/2020 10:27 PM - rchan*

*- Sprint changed from Sprint 74 to Sprint 75*

#### *#7 - 06/26/2020 06:04 PM - rchan*

*- Sprint changed from Sprint 75 to Sprint 76*

## *#8 - 07/10/2020 08:31 PM - rchan*

*- Sprint changed from Sprint 76 to Sprint 77*

#### *#9 - 07/28/2020 12:06 AM - rchan*

*- Sprint changed from Sprint 77 to Sprint 78*

#### *#10 - 08/07/2020 04:33 PM - rchan*

*- Sprint changed from Sprint 78 to Sprint 79*

## *#11 - 08/10/2020 10:37 PM - fao89*

- *Status changed from NEW to ASSIGNED*
- *Assignee set to fao89*

#### *#12 - 08/10/2020 11:09 PM - pulpbot*

*- Status changed from ASSIGNED to POST*

#### PR: <https://github.com/pulp/pulpcore/pull/836>

#### *#13 - 08/24/2020 01:11 PM - rchan*

*- Sprint changed from Sprint 79 to Sprint 80*

## *#14 - 09/01/2020 10:58 PM - Anonymous*

- *Status changed from POST to MODIFIED*
- *% Done changed from 0 to 100*

Applied in changeset pulpcore|70da7fcee079173ea5fd7e8a8ad3a1cf8e25ea22

## *#15 - 09/22/2020 07:44 PM - bmbouter*

*- Sprint/Milestone set to 3.7.0*

## *#16 - 09/22/2020 09:21 PM - pulpbot*

*- Status changed from MODIFIED to CLOSED - CURRENTRELEASE*